# **Aanleveren bedrukking**

Wij bieden de mogelijkheid om onze maatwerk producten te voorzien van uw naam, logo of slogan. Dit doen we door middel van een bedrukking. Omdat er bij het maken van deze producten met bedrukking meer komt kijken dan een alleen het drukken van uw bestand hebben wij een aantal aanleverspecificaties opgesteld. Zo weet u wanneer uw bestand geschikt is om op een maatwerk product gedrukt te worden en kunnen wij het beste resultaat leveren, ook leggen wij uit hoe u uw bestanden kunt aanleveren.

# Aanleverspecificaties

- Om een geschikt bestand te maken is professionele DTP-software nodig, zoals Adobe Illustrator of Adobe InDesign.
- Wij accepteren alleen ontwerp bestanden die zijn opgemaakt in de juiste werktekening. Deze bestanden kunt u vinden onder het desbetreffende product.
- Wij accepteren vector bestanden in .AI en .PDF, voorzien van lettercontouren of met bijgevoegd lettertype. (Verderop in dit document kunt u vinden hoe u lettercontouren maakt en vind u meer informatie over vectorbestanden)
- Wij accepteren .JPG en .PNG bestanden alleen wanneer de kwaliteit voldoende is en deze op het exacte formaat aangeleverd is.

Houdt er rekening mee dat de achtergrondkleur mee zou worden geprint tenzij deze transparant is. (Dit geldt alleen voor .PNG bestanden) **(let op wij kunnen deze bestandsvormen niet meer bewerken en aanpassen waar nodig)**

# Wat als mijn bestand niet voldoet?

Twijfelt u over de kwaliteit van uw bestanden? Neem dan gerust contact met ons op. Wanneer u bij ons een ontwerp aanlevert voeren wij altijd eerst een controle uit. Deze controle is gratis en zorgt ervoor dat u er zeker van bent dat uw bestand voldoet aan alle eisen.

# Verkeerde bestandsvorm

Wanneer het bestand niet is aangeleverd als .Ai, .Pdf, .JPG of .PNG kunnen wij de bestelling helaas niet behandeling nemen en nemen wij contact met u op.

## Geen lettercontouren of lettertype aanwezig

Heeft u wel een vector bestand aangeleverd maar blijkt dit bij de controle geen lettercontouren te bevatten en is het lettertype niet bijgevoegd? Dan kunnen wij het bestand niet in behandeling nemen en nemen wij contact met u op.

# Hulp nodig?

Heeft u hulp nodig bij het opmaken of heeft u niet de mogelijkheid om te voldoen aan alle bovengenoemde eisen? Wij kunnen u helpen bij het opmaken van het ontwerpbestand, van begin tot eind. Wij rekenen hiervoor uiteraard wel kosten, deze worden vooraf gecorrespondeerd.

### Font bijvoegen & Lettercontour maken:

Indien u het bestand niet omzet naar lettercontouren dient het font bijgeleverd te worden.

#### Lettercontour maken:

Om te voorkomen dat het bestand niet gedrukt kan worden door een missend font. Zet uw font om naar lettercontouren.

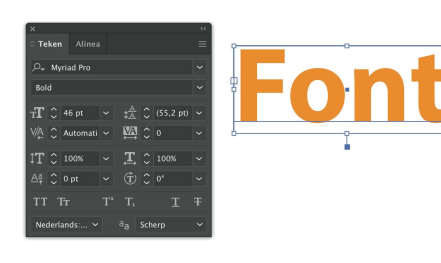

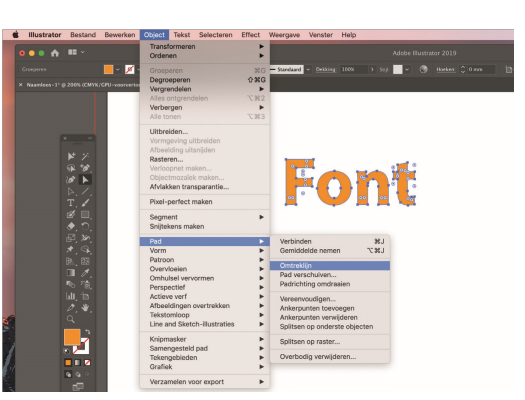

# Bestanden aanleveren

Nadat u de bestelling heeft geplaatst kunt u onder vermelding van uw bestelnummer de bestanden mailen naar ons verkoopadres. Bij meerdere bestanden gelieve de bestanden toesturen via: https://www.wetransfer.com

# **Het verschil tussen Pixel en Vector**

Er zijn 2 soorten grafische bestanden, namelijk pixel- en vectorafbeeldingen.

## Pixelbestanden

Zijn opgebouwd uit allemaal kleine pixels die duidelijk zichtbaar worden wanneer je erop inzoomt. Bij pixelbestanden ben je gebonden aan de resolutie waaruit deze is opgebouwd. De resolutie wordt weergegeven in het aantal DPI (Dots Per Inch), oftewel het aantal puntjes per 2,54cm (een inch). Ga je een pixelafbeelding vergroten (noodzakelijk voor bv. spandoeken) dan worden de puntjes zichtbaar en krijg je een blokkerige print.

# Vectorbestand

Zijn samengesteld uit allemaal verschillende voorwerpen, die op hun beurt weer opgebouwd zijn uit referentielijnen met ieder hun aparte kleur, vulling en lijnsoort. Deze lijnen blijven altijd hun vorm behouden, hoe groot of klein je ze ook maakt. Daardoor worden ze niet zichtbaar als je erop inzoomt. Het maakt dus ook niet uit hoe groot je een vectorbestand maakt, de kwaliteit blijft altijd gelijk.

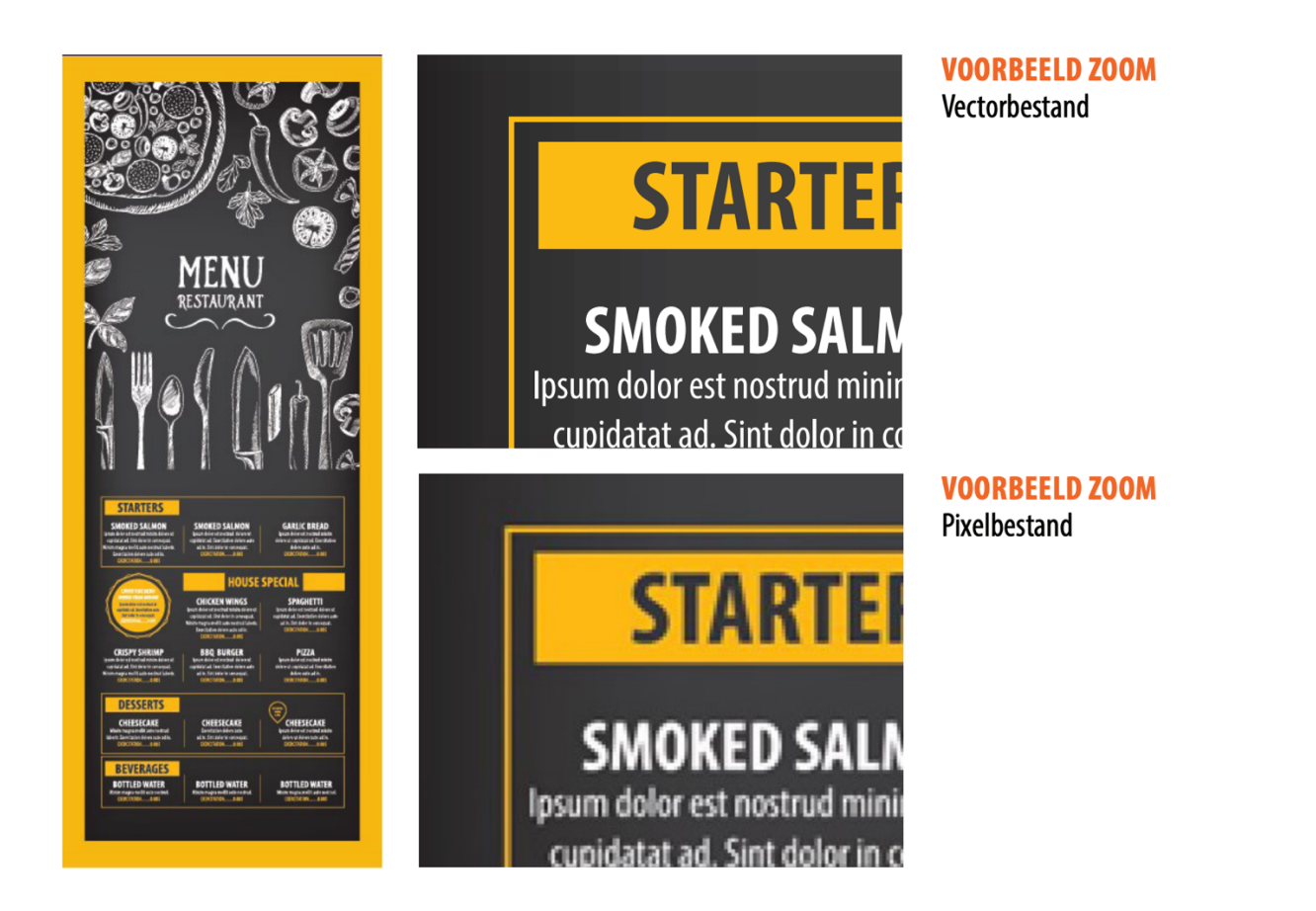

## Hoe herken ik een pixel- of vectorbestand?

Vectorbestanden worden meestal gemaakt in Adobe Illustrator en hebben meestal één van de volgende extensies: AI, EPS of PDF. Pixelbestanden, vaak opgemaakt in Adobe Photoshop of Microsoft Paint, komen dan weer veel voor als JPG, TIFF, GIFF, PSD, GIFF of BMP-bestanden.

Nu gebeurt het wel eens dat mensen ons een AI, EPS of PDF bestand doorsturen in de veronderstelling dat dit een vectorbestand is, maar uiteindelijk blijkt dit dan toch een pixelbestand te zijn. Meestal gaat het dan om een pixelplaatje (bv. JPG) wat geplaatst is in een Illustrator PDF, of een pixelbestand wat in Photoshop is opgeslagen als EPS. Dit maakt het echter nog geen vectorbestand.